# Akraino Release 3: Proposal for Mandatory Tests

March 12, 2020

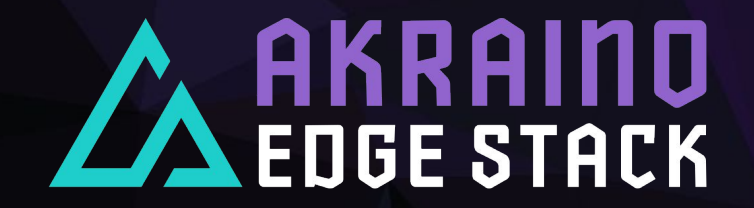

#### Introduction

- › The Akraino TSC has discussed the Release 3 requirements in the face-to-face meeting (see the following two slides)
- › This presentation is a proposal for the mandatory tests in Release 3
- › Again, the tests are mandatory only as relevant

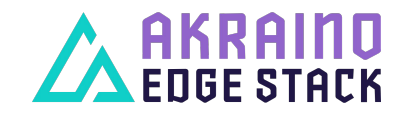

#### 2020 Priorities for the Community

#### 4. Automated validation of Akraino Projects

#### • Goal:

- Minimum mandated tests defined and voted by the TSC and exercised in R3
- Promote adoption of validation project as part of blueprint testing
- Need minimum commitment/contribution from each BP
	- Minimum BP to contribute test cases/code related to each BP  $\bullet$
- Requesting sub-committee chairs to assist on this exercise

#### **Recent Progress:**  $\bullet$

- Deployment of Blueprint Validation User Interface (UI) to view validation test logs
- Integrating security tests

#### • Action Item:

- Validation project to present which test are ready and can be a mandated tests  $\mathbf{1}$ .
- $2<sup>2</sup>$ TSC to vote on the mandated tests by March

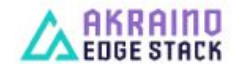

#### 2020 Priorities for the Community

#### 4. Automated validation of Akraino Projects

#### • Goal:

- Minimum mandated tests defined and voted by the TSC and exercised in R3
- Promote adoption of validation project as part of blueprint testing
- Need minimum commitment/contribution from each BP
	- Minimum BP to contribute test cases/code related to each BP
- Requesting sub-committee chairs to assist on this exercise

#### • Recent Progress:

- Deployment of Blueprint Validation User Interface (UI) to view validation test logs
- Integrating security tests

#### • Action Item:

- Validation project to present which test are ready and can be a mandated tests  $\mathbf{1}$ .
- $\overline{2}$ . TSC to vote on the mandated tests by March

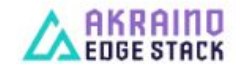

### Proposal

For Incubation projects (that have been in R1 and R2):

- › Redfish
- › Kubernetes Conformance 1.17
- › Lynis
- › Vuls
- › Kubehunter

For Mature projects additionally:

› HA tests: etcd\_ha, ha/\*, ceph\_service

›

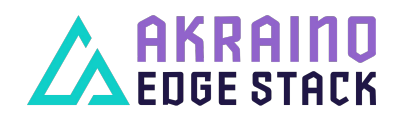

### Open questions

- › Do we still need the OpenStack tests?
- › What to do with Linux Testing Project?
- › Is Kubernetes Conformance 1.17 ok for all?
- › What to do with the results of Lynis/Vuls/Kubehunter?

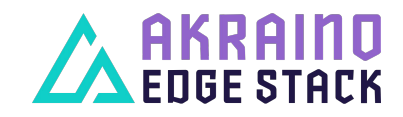

## **Summary**

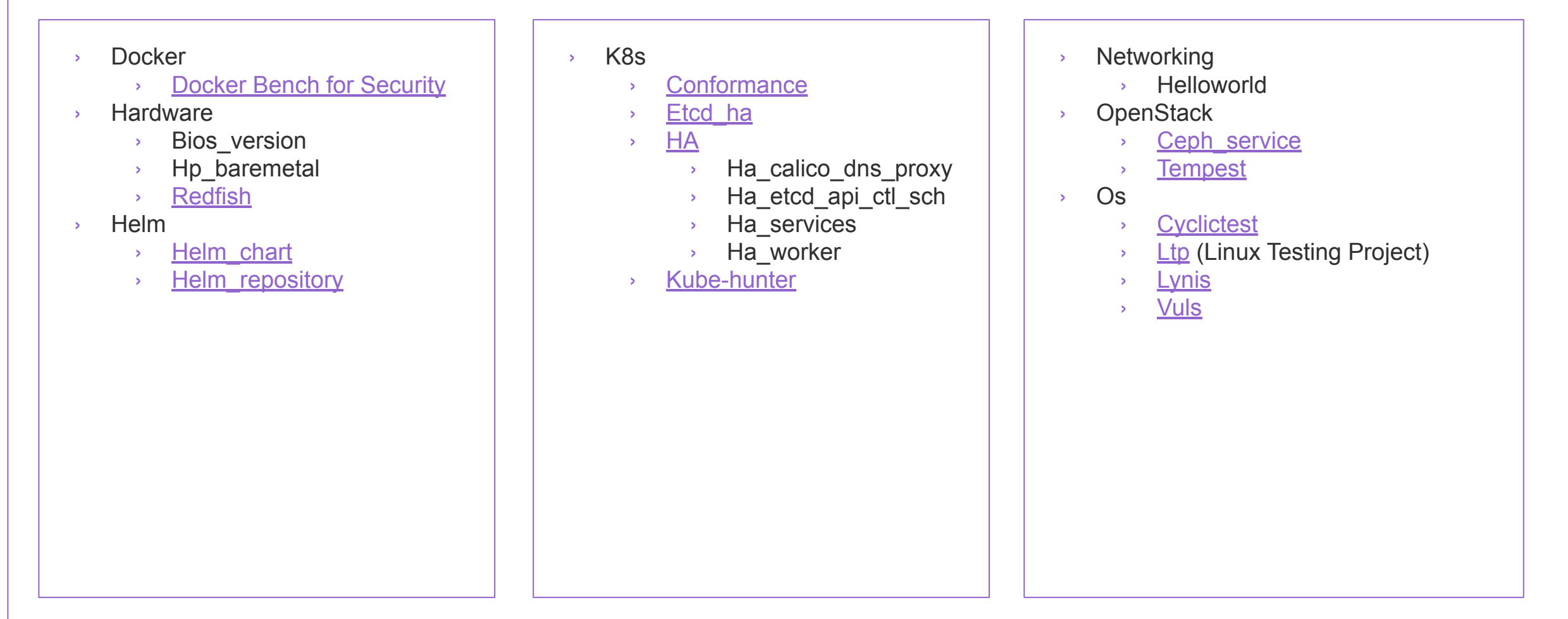

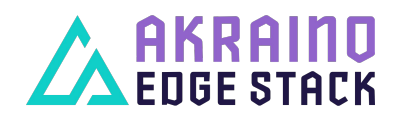

## <span id="page-7-0"></span>Docker Bench for Security

- › [https://github.com/docker/d](https://github.com/docker/docker-bench-security) [ocker-bench-security](https://github.com/docker/docker-bench-security)
- › "The Docker Bench for Security is a script that checks for dozens of common best-practices around deploying Docker containers in production"

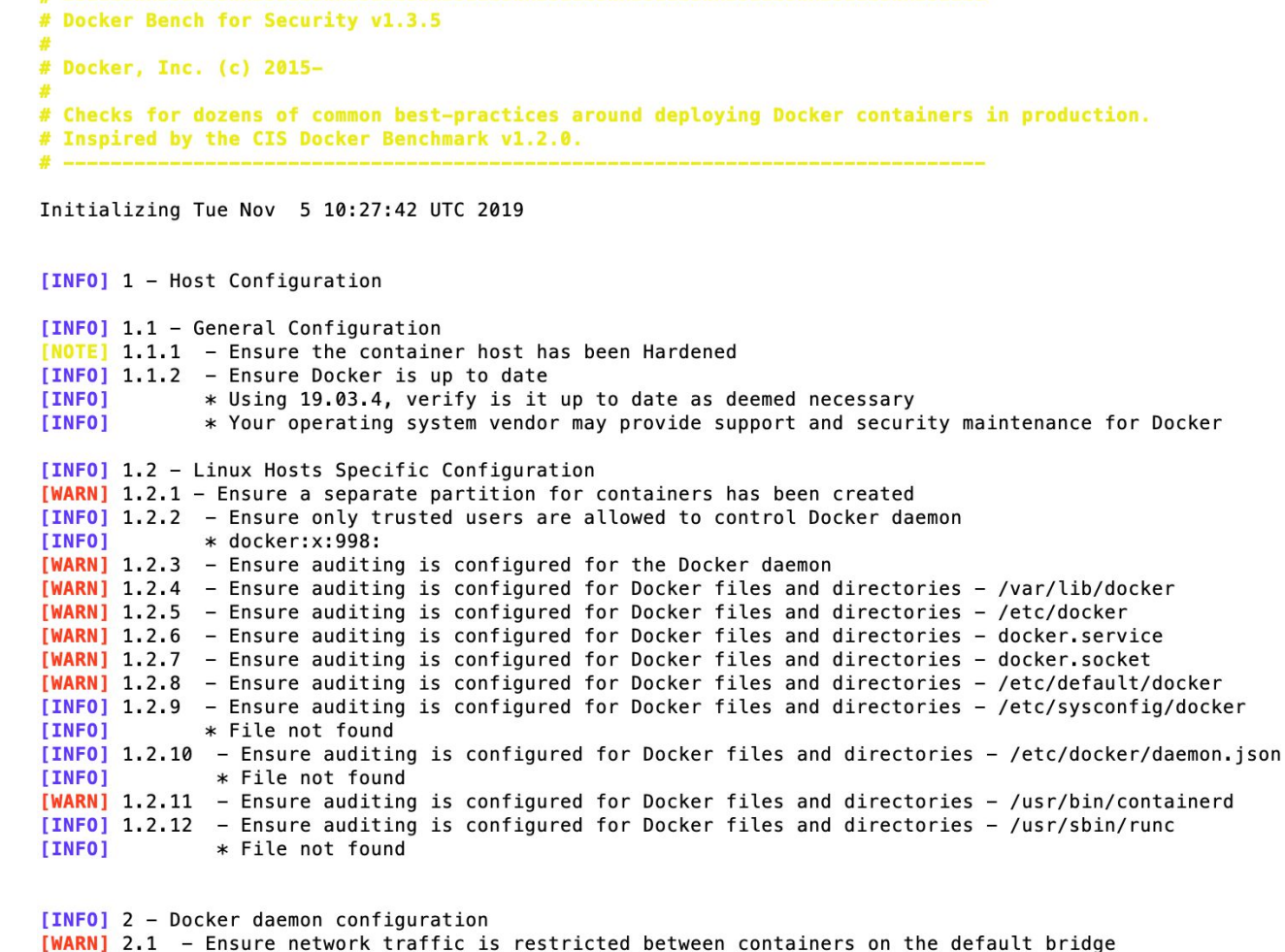

- [PASS] 2.2 Ensure the logging level is set to 'info'
- **[PASS]**  $2.3$  Ensure Docker is allowed to make changes to intables

# <span id="page-8-0"></span>Redfish

- › <https://github.com/DMTF/Redfish-Usecase-Checkers>
	- › "collection of python3 tools to exercise and validate common use cases for Redfish"
- › <https://github.com/DMTF/Redfish-Test-Framework>
	- › "a python3 tool and a model for organizing and running a set of Redfish interoperability tests against a target system"
- › There was a bug

[\(https://github.com/DMTF/Redfish-Tacklebox/issues/22](https://github.com/DMTF/Redfish-Tacklebox/issues/22)) that prevented running Redfish tests in Release 2 › Fixed in 1.0.2

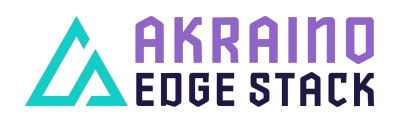

### <span id="page-9-0"></span>Helm chart

- › Tests to validate Helm charts available in chart repositories
- › Does
	- › helm fetch \${chart} -d \${CHARTDIR}
	- › helm lint \${CHARTDIR}/\${file}

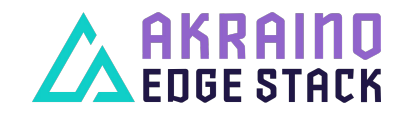

# <span id="page-10-0"></span>Helm repository

- › Tests to validate Helm chart repositories
- › \*\*\* Test Cases \*\*\*
	- **Chart Storing** 
		- › Upload Chart to Repository
		- **Chart Upload Should Have Succeeded**
		- › Update Repository Info
		- **Find Chart In Repository**
		- **Chart Should Be Available**
		- **Inspect Chart**
		- **Chart Should Be Accessible**
- › Upload Already Uploaded Chart
	- › Upload Chart to Repository
	- › Chart Upload Should Have Failed
- › Chart Removal
	- › Delete Chart
	- › Chart Delete Should Have **Succeeded**
	- › Update Repository Info
	- › Find Chart In Repository
	- › Chart Should Not Be Available
- › Delete Already Deleted Chart
	- › Delete Chart
	- › Chart Delete Should Have Failed

## <span id="page-11-0"></span>k8s/conformance

- › <https://github.com/heptio/sonobuoy>
- › "Sonobuoy is a diagnostic tool that makes it easier to understand the state of a Kubernetes cluster by running a set of Kubernetes conformance tests and other plugins in an accessible and non-destructive manner"
- › Specified on <https://github.com/cncf/k8s-conformance>
- › Supports the current release and 2 minor versions before

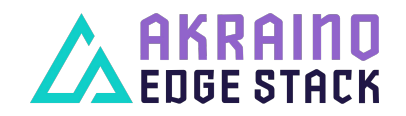

## <span id="page-12-0"></span>k8s/etcd\_ha

- › Verify the recovery and health of etcd cluster
- › \*\*\* Test Cases \*\*\*
- › Failure Of Etcd Node
- › Retrieve Etcd Config
- › Etcd Cluster Should Be Healthy
- › Delete Etcd Node
- › Wait For Etcd Node To Recover
- › Etcd Cluster Should Be Healthy

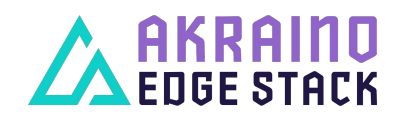

#### <span id="page-13-0"></span> $HA'^*$

- › "Hand-made" test cases for high availability
- › Documentation:
	- › HA test cases for calico, coredns and haproxy
	- › HA tests: etcd, api-server, controller-manager, scheduler
	- › HA services tests: docker and kubelet
	- › Run HA Test Fail Control Plane

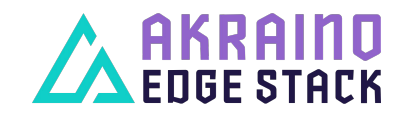

# <span id="page-14-0"></span>Kube-hunter

- › <https://pypi.org/project/kube-hunter/>
- › "kube-hunter hunts for security weaknesses in Kubernetes clusters. The tool was developed to increase awareness and visibility for security issues in Kubernetes environments"
- › Steps:
	- **Cluster Remote Scanning**
	- **Node Remote Scanning**
	- Inside-a-Pod Scanning

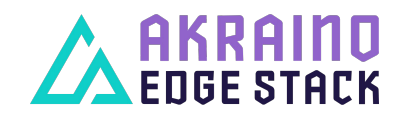

### <span id="page-15-0"></span>OpenStack/ceph\_service

- › Tests the Ceph service
- › Test cases:
	- › Failure Of Single Monitor And Manager
	- › Failure Of Two Monitors And Managers
	- › Failure Of Single Object Storage Daemon
	- › Failure Of Two Object Storage Daemons

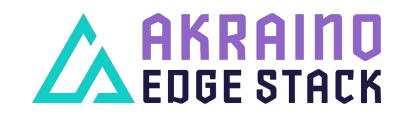

### <span id="page-16-0"></span>OpenStack/Tempest

- › <https://docs.openstack.org/tempest/latest/>
- › Tempest is a set of integration tests. Tempest has batteries of tests for OpenStack API validation, scenarios, and other specific tests useful in validating an OpenStack deployment
- › Bluval uses test list from

[https://refstack.openstack.org/api/v1/guidelines/\\$REFSTACK\\_TA](https://refstack.openstack.org/api/v1/guidelines/$REFSTACK_TARGET/tests?target=platform&type=required&alias=true&flag=false) [RGET/tests?target=platform&type=required&alias=true&flag=fals](https://refstack.openstack.org/api/v1/guidelines/$REFSTACK_TARGET/tests?target=platform&type=required&alias=true&flag=false)

#### [e](https://refstack.openstack.org/api/v1/guidelines/$REFSTACK_TARGET/tests?target=platform&type=required&alias=true&flag=false)

› These tests defined by OpenStack Interoperability Working Group to be mandatory

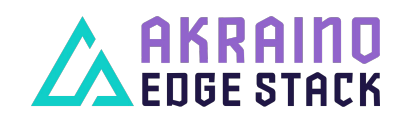

# <span id="page-17-0"></span>**Cyclictest**

- › [https://wiki.linuxfoundation.org/realtime/documentation/howto/tool](https://wiki.linuxfoundation.org/realtime/documentation/howto/tools/cyclictest/start) [s/cyclictest/start](https://wiki.linuxfoundation.org/realtime/documentation/howto/tools/cyclictest/start)
- › "Cyclictest accurately and repeatedly measures the difference between a thread's intended wake-up time and the time at which it actually wakes up in order to provide statistics about the system's latencies. It can measure latencies in real-time systems caused by the hardware, the firmware, and the operating system."
- › No pass/fail
- › No Docker container but can be run with bluval if installed

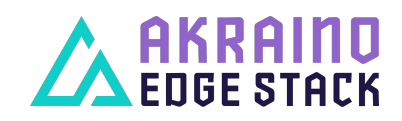

# <span id="page-18-0"></span>LTP (Linux Testing Project)

- › <https://github.com/linux-test-project/ltp>
- › The LTP testsuite contains a collection of tools for testing the Linux kernel and related features
- › Runs as a native executable and needs superuser rights for some tests

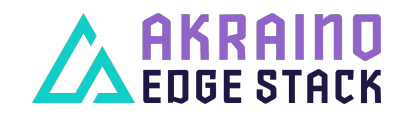

# <span id="page-19-0"></span>Lynis

- › <https://github.com/CISOfy/lynis>or<https://cisofy.com/lynis/>
- › "A battle-tested security tool for systems running Linux, macOS, or Unix-based operating system. It performs an extensive health scan of your systems to support system hardening and compliance testing"
- › Gives a report with
	- › Time of an action/event
	- Reason(s) why a test failed or was skipped
	- Output of (internal) tests
	- › Suggestions about configuration options or how to fix/improve things
	- Threat/impact score

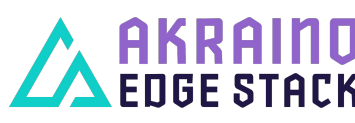

# <span id="page-20-0"></span>Vuls

- › <https://vuls.io/>
- › "Agentless Vulnerability Scanner for Linux/FreeBSD. Vuls is open-source, agent-less vulnerability scanner based on information from NVD, OVAL, etc"
- › Downloads a database of known vulnerabilities which can become large

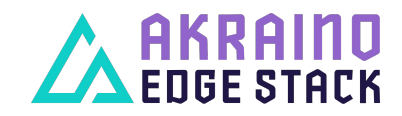

# **Summary**

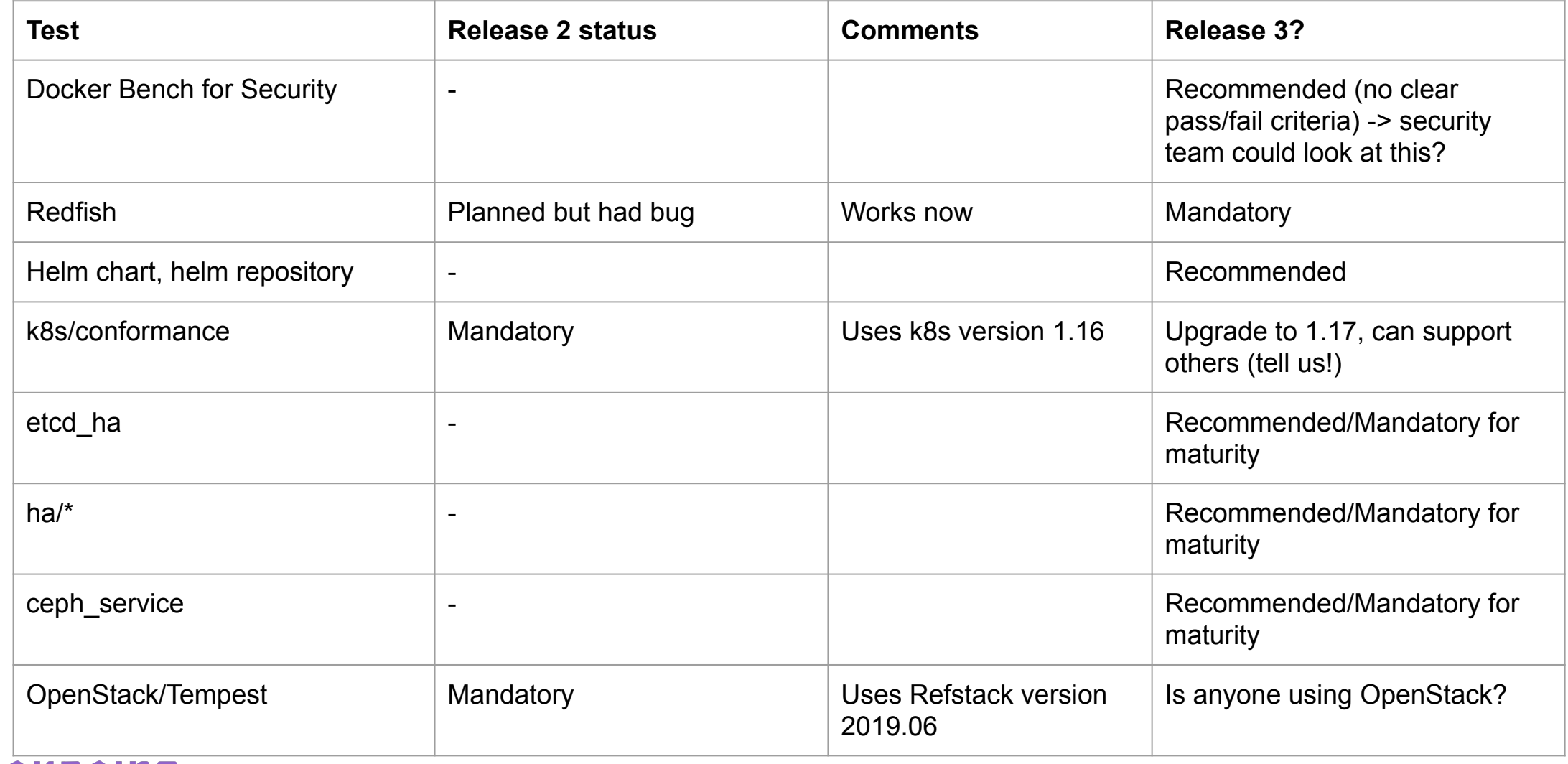

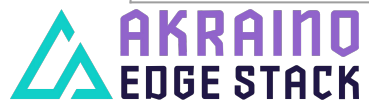

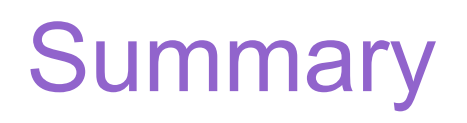

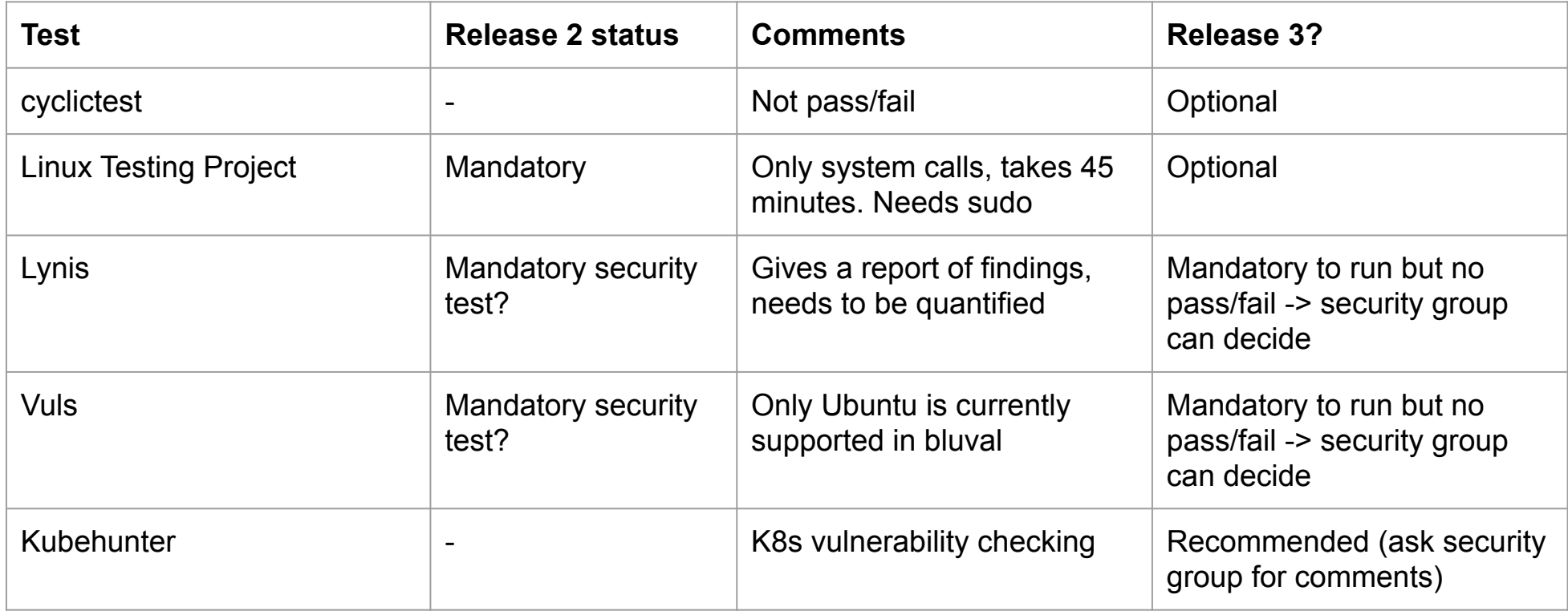

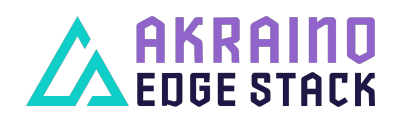